# **QGIS Application - Bug report #15436 Measure tools: opening Configuration dialog may change your custom units**

*2016-08-14 09:21 PM - Harrissou Santanna*

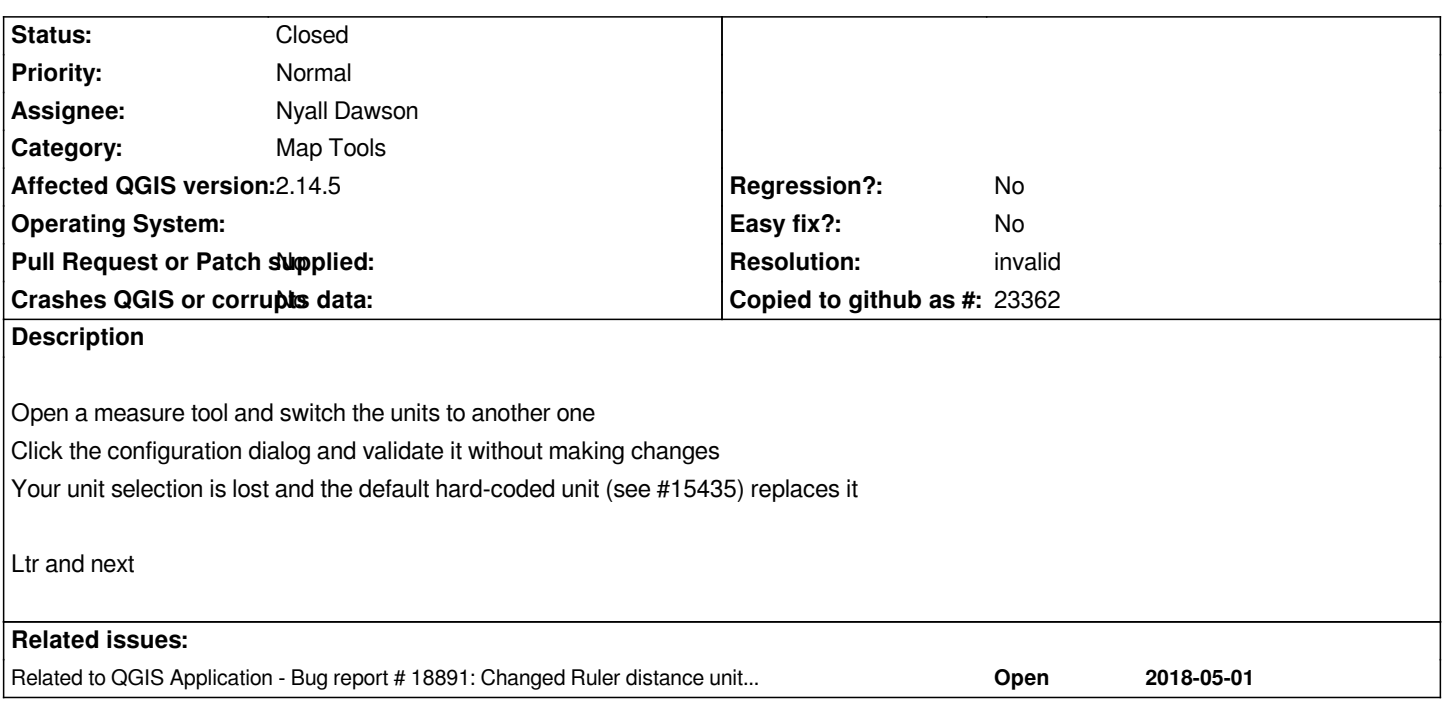

#### **History**

## **#1 - 2016-10-04 05:57 PM - Nyall Dawson**

*- Resolution set to invalid*

*- Status changed from Open to Closed*

*I don't think this is a bug - I assume the behaviour is intentional to make it easier for users to immediately see the result of changing the default unit type.*

## **#2 - 2016-10-12 07:46 AM - Harrissou Santanna**

*Maybe, but silently change configuration of a dialog is not good. Note that it does nothing to do with clicking the "Configuration button":*

*- change the unit of the widget and do what you want*

*- then simply open the Options dialog from Settings menu (do anything else, in any other tab)*

*- and apply the dialog.*

*--> You lose the units you chose.*

*It's not a big issue but as it is the units set in Project properties that is applied (and not the one in global settings), the measure widget units should be automatically changed only if user manually change the units in Project properties or at least open and apply that dialog (not the settings one).*

#### **#3 - 2018-10-22 06:38 PM - Harrissou Santanna**

*- Related to Bug report #18891: Changed Ruler distance units do not "stick" - instead always revert to Meters when Ruler Tool is re-selected added*